# **Sezione 3 - Percorso Formativo**

# **Parte 3.1 Descrizione**

#### **Percorso formativo di riferimento**

**Nome:** AGGIORNAMENTO INFORMATICO - INTERNET LIVELLO UTENTE

**Descrizione del Corso di Formazione:**

Il percorso consente di acquisire le capacita' necessarie all'utilizzo di Internet e alla fruizione in sicurezza dei principali servizi.

L'utente al termine del percorso sapra':

- comprendere cosa e' Internet e la relativa terminologia;

- adottare comportamenti ed atteggiamenti improntati all'uso, in sicurezza, delle risorse Internet;

- eseguire comuni operazioni di navigazione e ricerca di informazioni sul web;

- salvare pagine web e scaricare file dalla rete;

- comprendere cosa e' la posta elettronica e conoscere i vantaggi e gli svantaggi derivanti dal suo utilizzo;

- adottare comportamenti ed atteggiamenti improntati alla ''netiquette'' e all'uso, in sicurezza, della posta elettronica;

- creare, gestire ed organizzare i messaggi di posta elettronica.

I contenuti del percorso comprendono completamente quelli previsti dalle certificazioni ECDL/ICDL o equivalenti.

# **Totale ore U.F.:** 15

**Durata prova finale:** 1

**Durata complessiva:** 16

di cui

**Numero ore FAD:** 0

**Ore non professionalizzanti:** 0

**Percorso Standard:** 113090

# **Stato percorso Standard:** STANDARD

**Percorso variato nei seguenti punti:**

**Collegamento ad altri percorsi:**

# **Parte 3.2 Struttura del percorso**

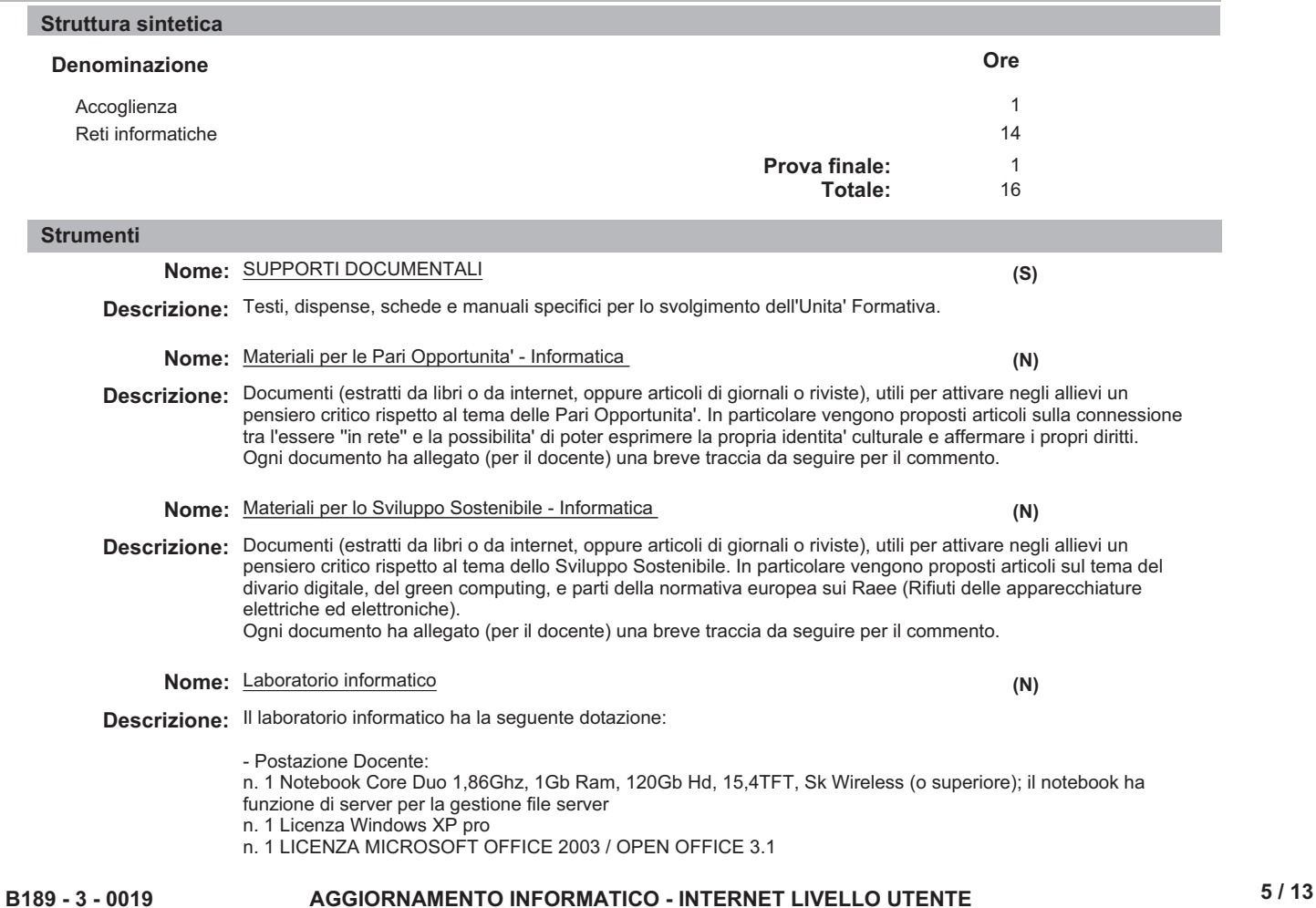

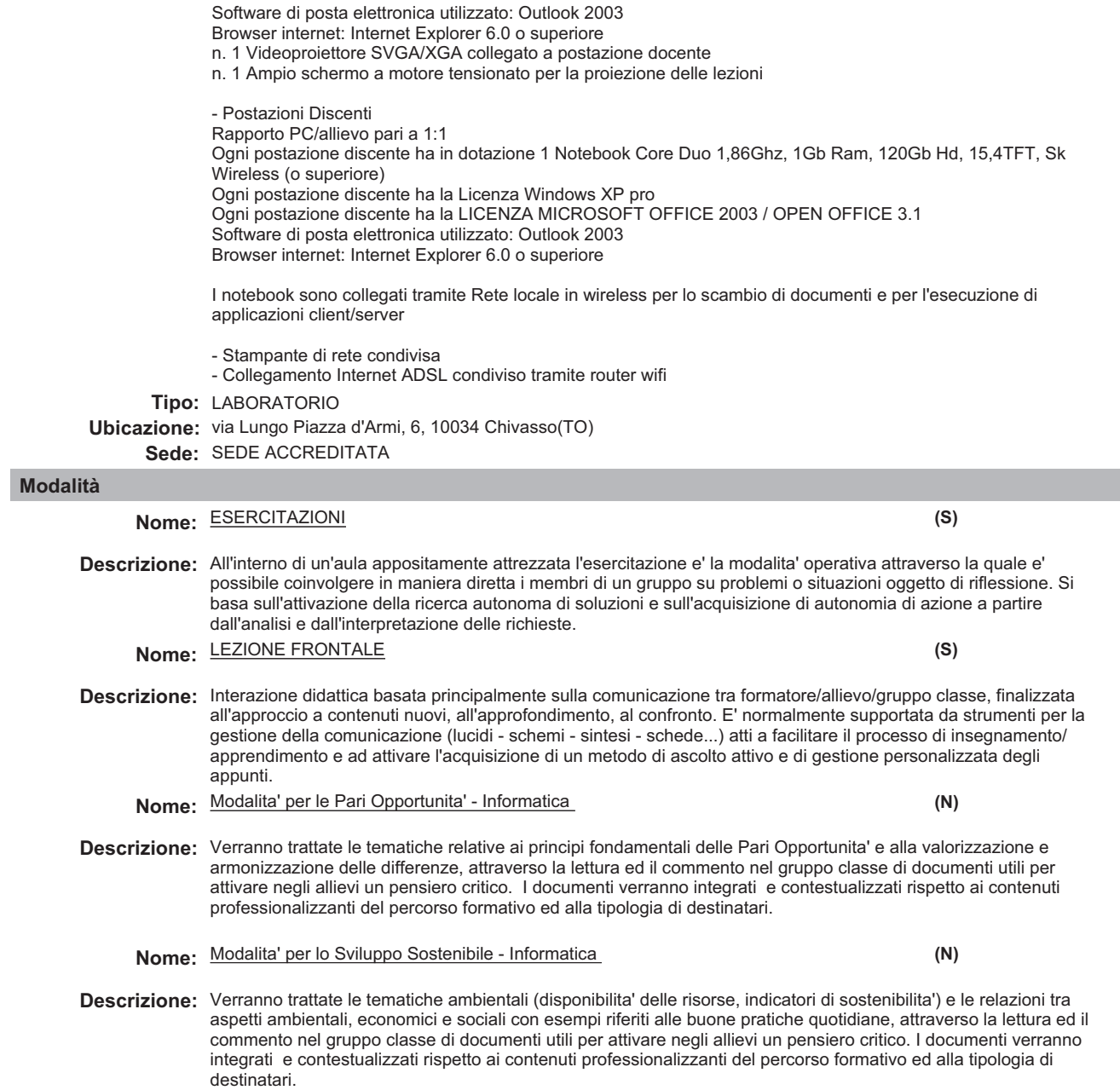

# **Unità formativa**

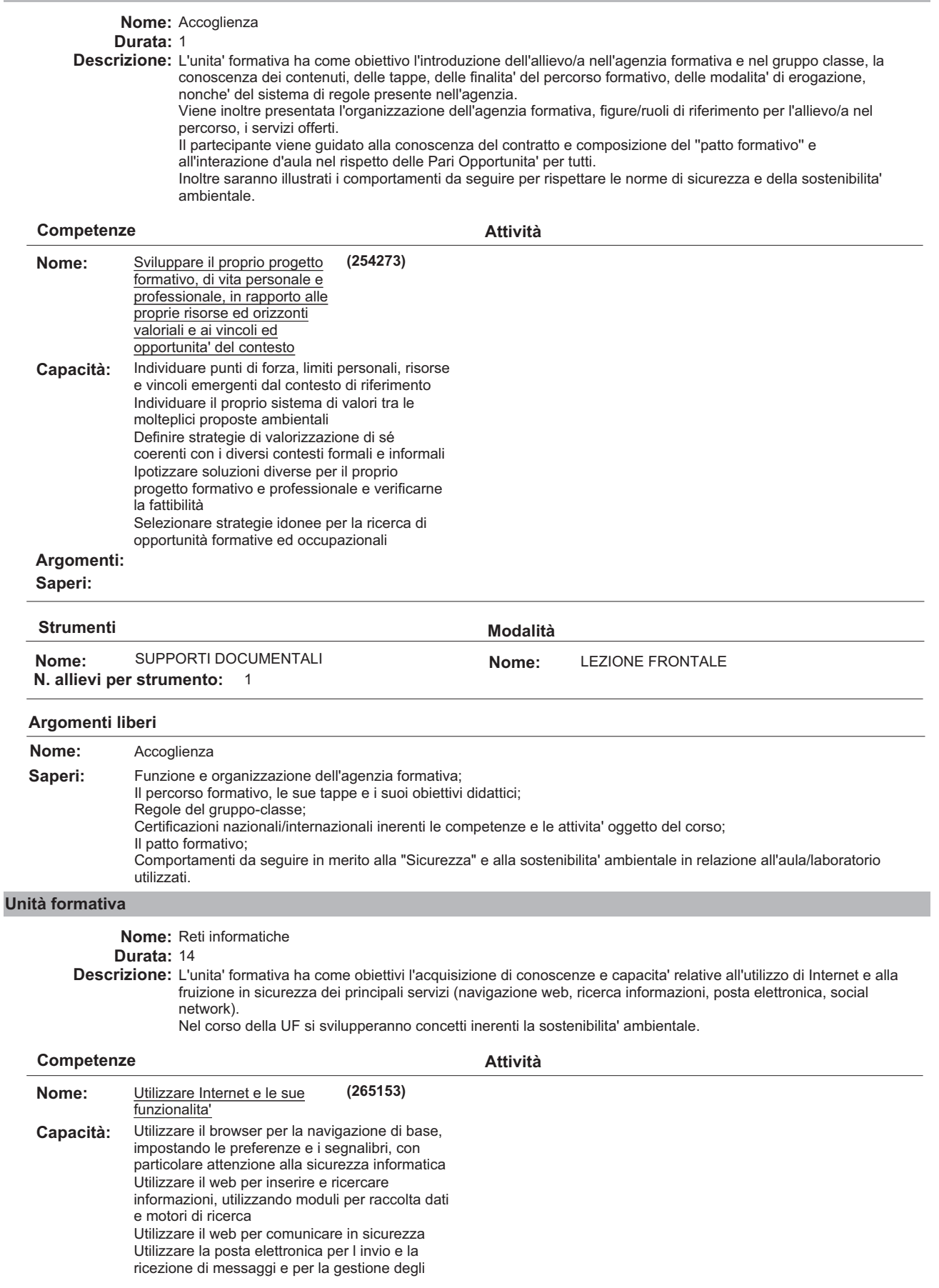

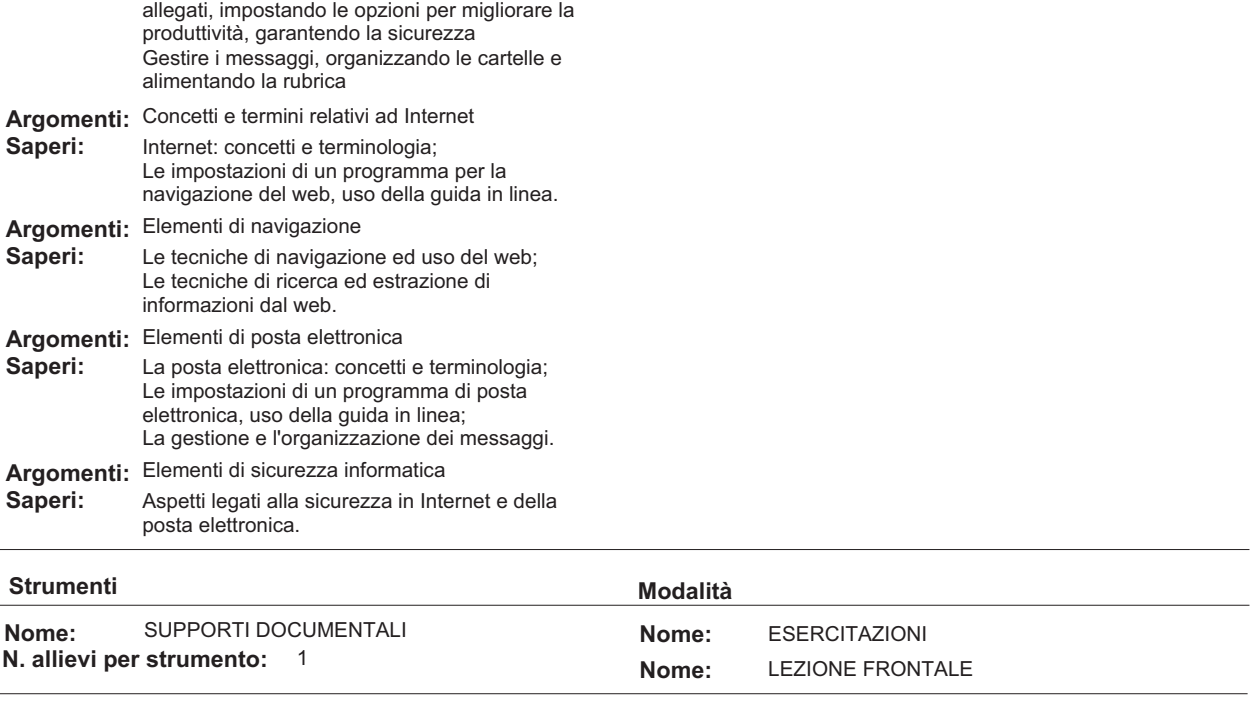

**Argomenti liberi**

**Stampa Definitiva 19/12/2013**

# **Parte 3.3 Altre componenti (profili, obiettivi,competenze / attività, argomenti)** Sviluppare il proprio progetto formativo, di vita personale e professionale, in rapporto alle proprie risorse ed orizzo<mark>nt</mark>i valoriali e<sub>rf</sub>a vincoli ed opportunita' del contesto Individuare punti di forza, limiti personali, risorse e vincoli emergenti dal contesto di riferimento Individuare il proprio sistema di valori tra le molteplici proposte ambientali **P ORIENTAMENTO Tipo: (254273)**

Definire strategie di valorizzazione di sé coerenti con i diversi contesti formali e informali

Ipotizzare soluzioni diverse per il proprio progetto formativo e professionale e verificarne la fattibilità

Selezionare strategie idonee per la ricerca di opportunità formative ed occupazionali

# **!** Accoglienza

**)** Accoglienza

# **Parte 3.4 Componenti non utilizzati**

# **P** ORIENTAMENTO

Sviluppare il proprio progetto formativo, di vita personale e professionale, in rapporto alle proprie risorse ed orizzonti valoriali e ai vincoli ed opportunita' del contesto

- Le caratteristiche personali **!**
- Il contesto di riferimento del percorso formativo **!**
- Definizione e valutazione dei propri progetti: personale e professionale **!**
- Valorizzazione dei propri progetti: personale e professionale **!**

# **Deroga utilizzo:**

Viene inserita una conoscenza essenziale libera poiche' l'UF Accoglienza di un percorso di FCI e' esclusivamente dedicata alla struttura del percorso. Non sono pertanto utilizzate le conoscenze essenziali legate alla competenza dell'obiettivo.

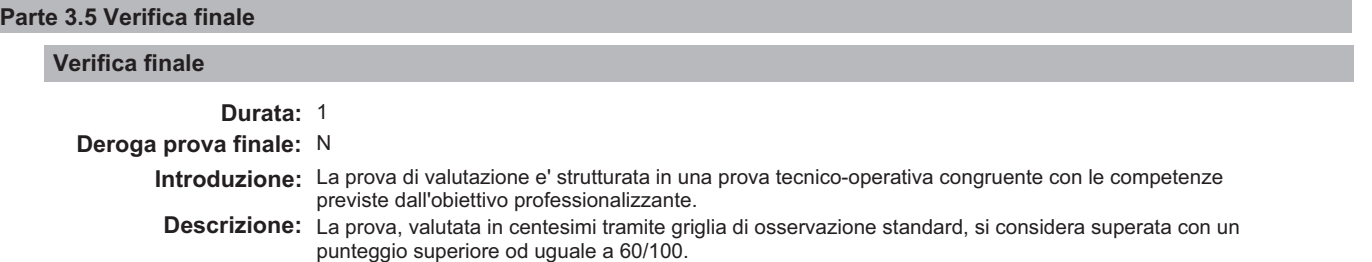

# **Modulo "CONGRUENZA" per CATALOGO FCI"**

# **Valutatore tecnologico:\_\_\_\_\_\_\_\_\_\_\_\_\_\_\_\_\_\_\_\_\_\_\_\_\_\_\_\_\_\_\_\_\_\_\_\_\_\_\_\_\_\_\_\_\_\_\_\_\_\_\_\_\_\_\_\_\_\_\_\_\_\_\_\_\_\_\_**

**Ente:** B189 - CAMPUSLAB

B189 / 3 - CAMPUSLAB **Centro:**

#### - **Sede Occasionale:**

#### Denominazione Corso: AGGIORNAMENTO INFORMATICO - INTERNET LIVELLO UTENTE

**Codice Corso: 19** 

Settore: TERZIARIO

 **Comparto:** SERVIZI INFORMATICA GESTIONALE

#### **BARRARE SE NON AMMISSIBILE (da indicare al termine dell'analisi)**  $\Box$

# **CONGRUENZA**

## **2.1.1) - Congruenza tra livello d'ingresso, profilo professionale, denominazione e durata:**

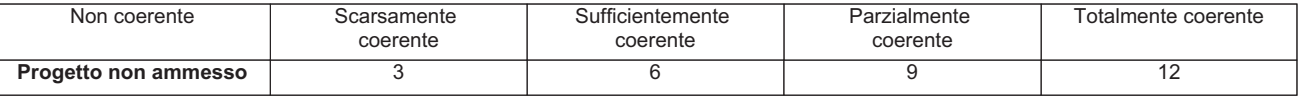

**N.B.:** abbassare di almeno un livello se si deve cambiare denominazione

**Note:**\_\_\_\_\_\_\_\_\_\_\_\_\_\_\_\_\_\_\_\_\_\_\_\_\_\_\_\_\_\_\_\_\_\_\_\_\_\_\_\_\_\_\_\_\_\_\_\_\_\_\_\_\_\_\_\_\_\_\_\_\_\_\_\_\_\_\_\_\_\_\_\_\_\_\_\_\_\_\_\_\_\_\_\_\_\_\_\_\_\_\_\_\_\_\_\_\_\_\_\_\_\_\_ \_\_\_\_\_\_\_\_\_\_\_\_\_\_\_\_\_\_\_\_\_\_\_\_\_\_\_\_\_\_\_\_\_\_\_\_\_\_\_\_\_\_\_\_\_\_\_\_\_\_\_\_\_\_\_\_\_\_\_\_\_\_\_\_\_\_\_\_\_\_\_\_\_\_\_\_\_\_\_\_\_\_\_\_\_\_\_\_\_\_\_\_\_\_\_\_\_\_\_\_\_\_\_\_\_\_\_ \_\_\_\_\_\_\_\_\_\_\_\_\_\_\_\_\_\_\_\_\_\_\_\_\_\_\_\_\_\_\_\_\_\_\_\_\_\_\_\_\_\_\_\_\_\_\_\_\_\_\_\_\_\_\_\_\_\_\_\_\_\_\_\_\_\_\_\_\_\_\_\_\_\_\_\_\_\_\_\_\_\_\_\_\_\_\_\_\_\_\_\_\_\_\_\_\_\_\_\_\_\_\_\_\_\_\_ \_\_\_\_\_\_\_\_\_\_\_\_\_\_\_\_\_\_\_\_\_\_\_\_\_\_\_\_\_\_\_\_\_\_\_\_\_\_\_\_\_\_\_\_\_\_\_\_\_\_\_\_\_\_\_\_\_\_\_\_\_\_\_\_\_\_\_\_\_\_\_\_\_\_\_\_\_\_\_\_\_\_\_\_\_\_\_\_\_\_\_\_\_\_\_\_\_\_\_\_\_\_\_\_\_\_\_  $\overline{\phantom{a}}$ 

# **2.1.2) - Congruenza tra profilo professionale (Attività - Competenze) e verifica finale:**

**•** Modelli - scheda iter formativo: confronto parte 2 (in particolare focus) con parte 3.5 (verifica finale)

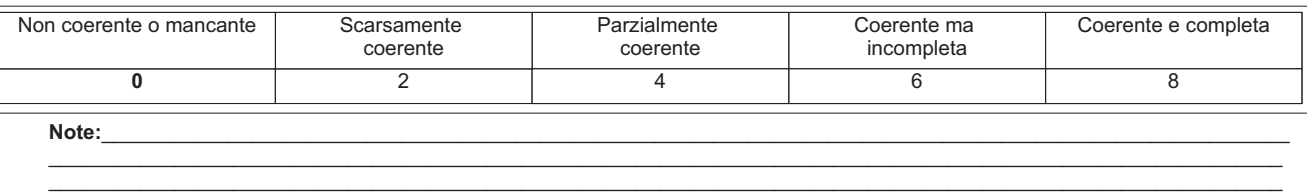

\_\_\_\_\_\_\_\_\_\_\_\_\_\_\_\_\_\_\_\_\_\_\_\_\_\_\_\_\_\_\_\_\_\_\_\_\_\_\_\_\_\_\_\_\_\_\_\_\_\_\_\_\_\_\_\_\_\_\_\_\_\_\_\_\_\_\_\_\_\_\_\_\_\_\_\_\_\_\_\_\_\_\_\_\_\_\_\_\_\_\_\_\_\_\_\_\_\_\_\_\_\_\_\_\_\_\_

#### **2.1.3) - Congruenza tra il dettaglio del Percorso (Fasi/Moduli, Unità Formative, Argomenti, Saperi) con il Profilo professionale di riferimento (Attività - Competenze) e le altre componenti utilizzate (Profili, Obiettivi, Competenze, Attività):**

**•** Modelli - scheda iter formativo: confronto parti 2, 3.1, 3.2, 3.3, 3.4

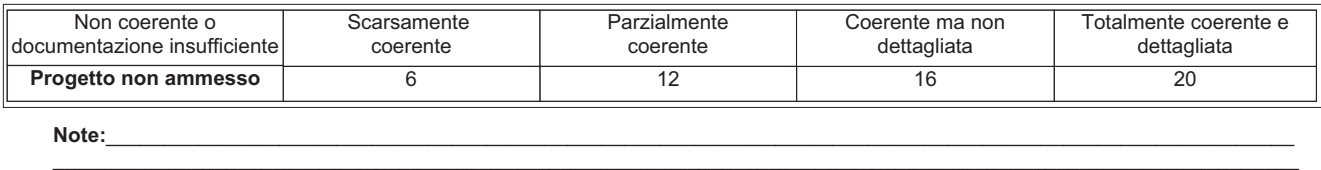

\_\_\_\_\_\_\_\_\_\_\_\_\_\_\_\_\_\_\_\_\_\_\_\_\_\_\_\_\_\_\_\_\_\_\_\_\_\_\_\_\_\_\_\_\_\_\_\_\_\_\_\_\_\_\_\_\_\_\_\_\_\_\_\_\_\_\_\_\_\_\_\_\_\_\_\_\_\_\_\_\_\_\_\_\_\_\_\_\_\_\_\_\_\_\_\_\_\_\_\_\_\_\_\_\_\_\_\_ \_\_\_\_\_\_\_\_\_\_\_\_\_\_\_\_\_\_\_\_\_\_\_\_\_\_\_\_\_\_\_\_\_\_\_\_\_\_\_\_\_\_\_\_\_\_\_\_\_\_\_\_\_\_\_\_\_\_\_\_\_\_\_\_\_\_\_\_\_\_\_\_\_\_\_\_\_\_\_\_\_\_\_\_\_\_\_\_\_\_\_\_\_\_\_\_\_\_\_\_\_\_\_\_\_\_\_\_

#### **2.1.4) - Congruenza tra Profilo professionale (Attività - Competenze), Percorso (Argomenti e Saperi), Tipologia di utenti con gli strumenti utilizzati nel percorso formativo:**

**•** Modelli - scheda iter formativo: confronto parti 1, 2, 3.2

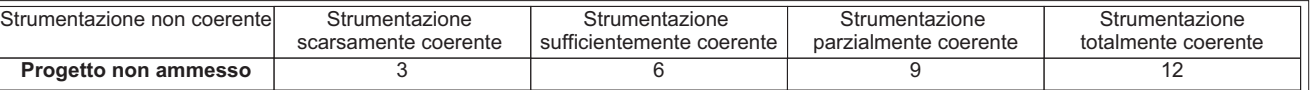

**N.B.:** Per materiali, strumenti, attrezzature utilizzate nel percorso formativo si intendono solo quelli tecnici, professionali e di riferimento caratterizzanti il profilo e non il comune materiale didattico. I materiali devono essere valutati sia per qualità che per quantità. Quando sono descritti in maniera generica si dà il punteggio corrispondente a "strumentazione scarsamente coerente"

\_\_\_\_\_\_\_\_\_\_\_\_\_\_\_\_\_\_\_\_\_\_\_\_\_\_\_\_\_\_\_\_\_\_\_\_\_\_\_\_\_\_\_\_\_\_\_\_\_\_\_\_\_\_\_\_\_\_\_\_\_\_\_\_\_\_\_\_\_\_\_\_\_\_\_\_\_\_\_\_\_\_\_\_\_\_\_\_\_\_\_\_\_\_\_\_\_\_\_\_\_\_\_\_\_\_\_ \_\_\_\_\_\_\_\_\_\_\_\_\_\_\_\_\_\_\_\_\_\_\_\_\_\_\_\_\_\_\_\_\_\_\_\_\_\_\_\_\_\_\_\_\_\_\_\_\_\_\_\_\_\_\_\_\_\_\_\_\_\_\_\_\_\_\_\_\_\_\_\_\_\_\_\_\_\_\_\_\_\_\_\_\_\_\_\_\_\_\_\_\_\_\_\_\_\_\_\_\_\_\_\_\_\_\_ \_\_\_\_\_\_\_\_\_\_\_\_\_\_\_\_\_\_\_\_\_\_\_\_\_\_\_\_\_\_\_\_\_\_\_\_\_\_\_\_\_\_\_\_\_\_\_\_\_\_\_\_\_\_\_\_\_\_\_\_\_\_\_\_\_\_\_\_\_\_\_\_\_\_\_\_\_\_\_\_\_\_\_\_\_\_\_\_\_\_\_\_\_\_\_\_\_\_\_\_\_\_\_\_\_\_\_

**Note:**\_\_\_\_\_\_\_\_\_\_\_\_\_\_\_\_\_\_\_\_\_\_\_\_\_\_\_\_\_\_\_\_\_\_\_\_\_\_\_\_\_\_\_\_\_\_\_\_\_\_\_\_\_\_\_\_\_\_\_\_\_\_\_\_\_\_\_\_\_\_\_\_\_\_\_\_\_\_\_\_\_\_\_\_\_\_\_\_\_\_\_\_\_\_\_\_\_\_\_\_\_\_\_

 $\overline{\phantom{a}}$ 

## **2.1.5) - Congruenza tra Progettazione Didattica - Modalità d'interazione - Tipologia degli Utenti:**

**•** Modelli - scheda iter formativo: confronto parte 3.2 con parti 1

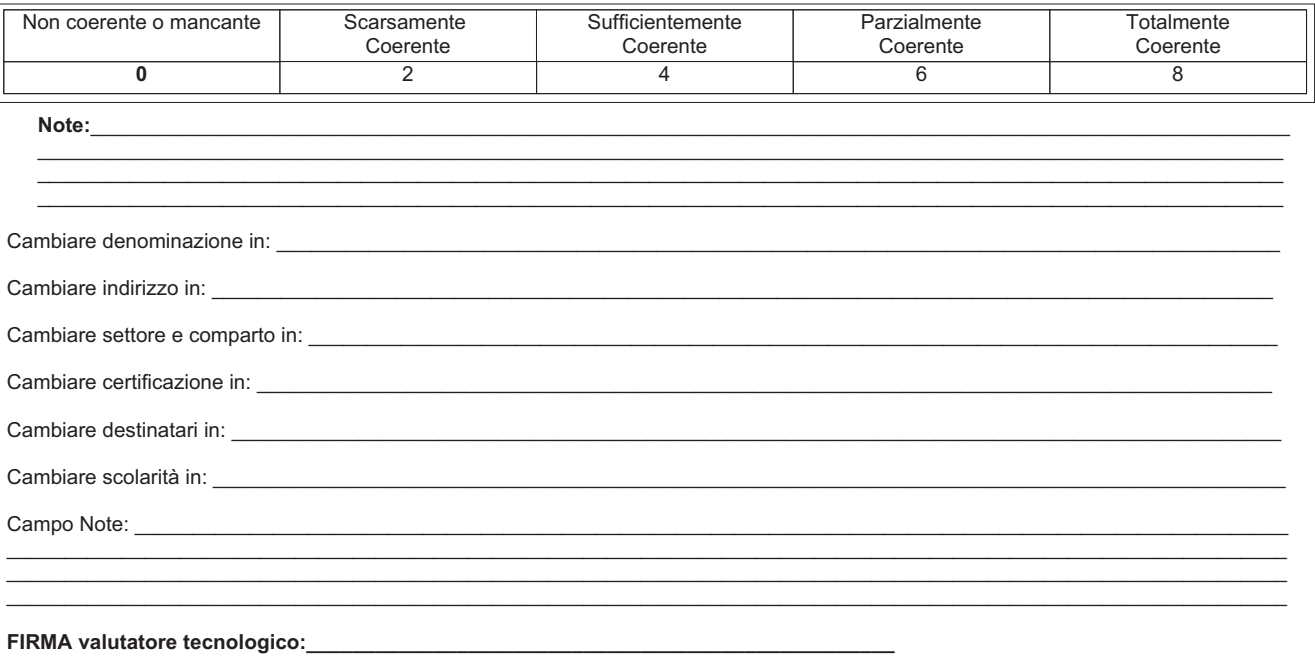

**FIRMA valutatore metodologico:\_\_\_\_\_\_\_\_\_\_\_\_\_\_\_\_\_\_\_\_\_\_\_\_\_\_\_\_\_\_\_\_\_\_\_\_\_\_\_\_\_\_\_\_\_\_\_\_\_**